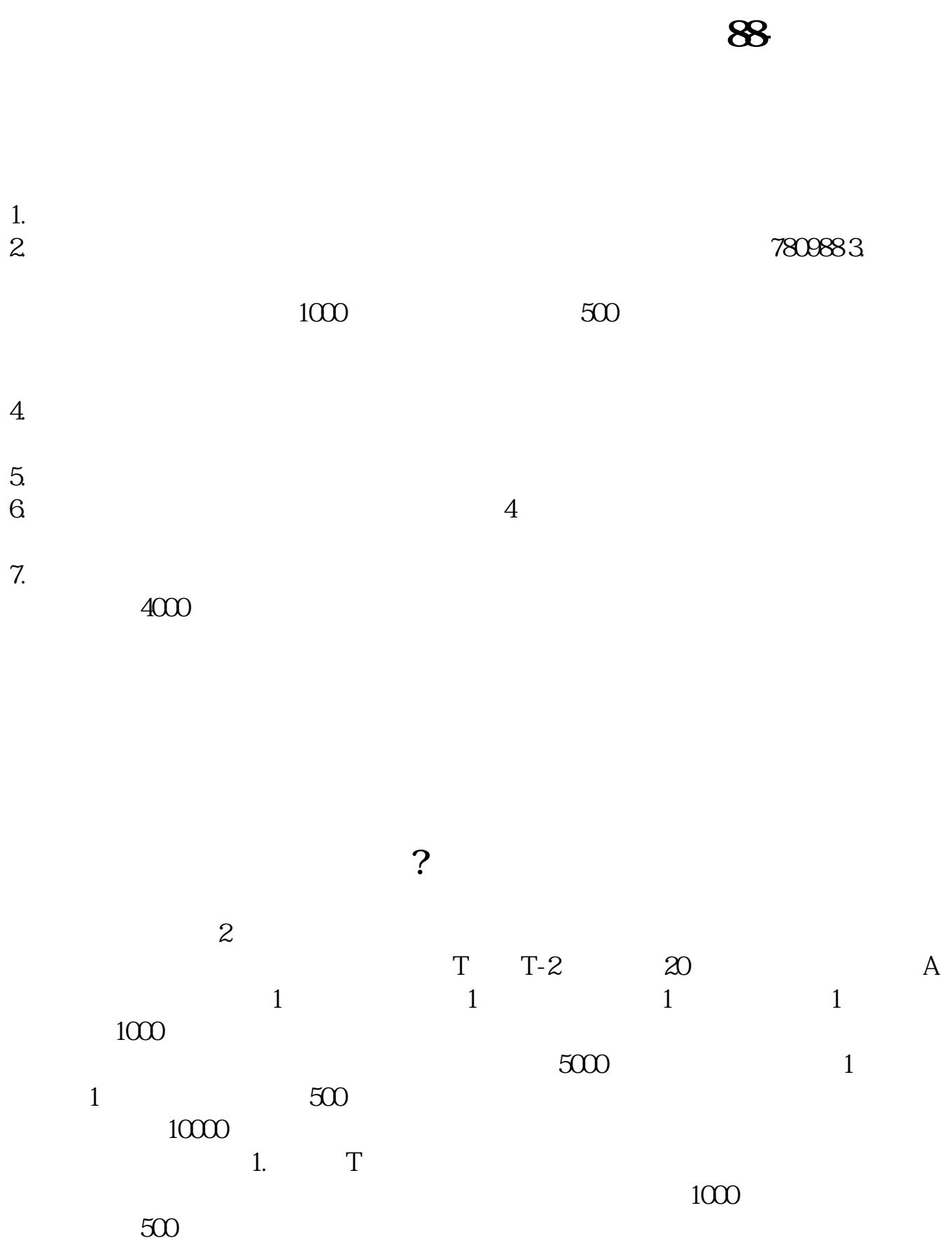

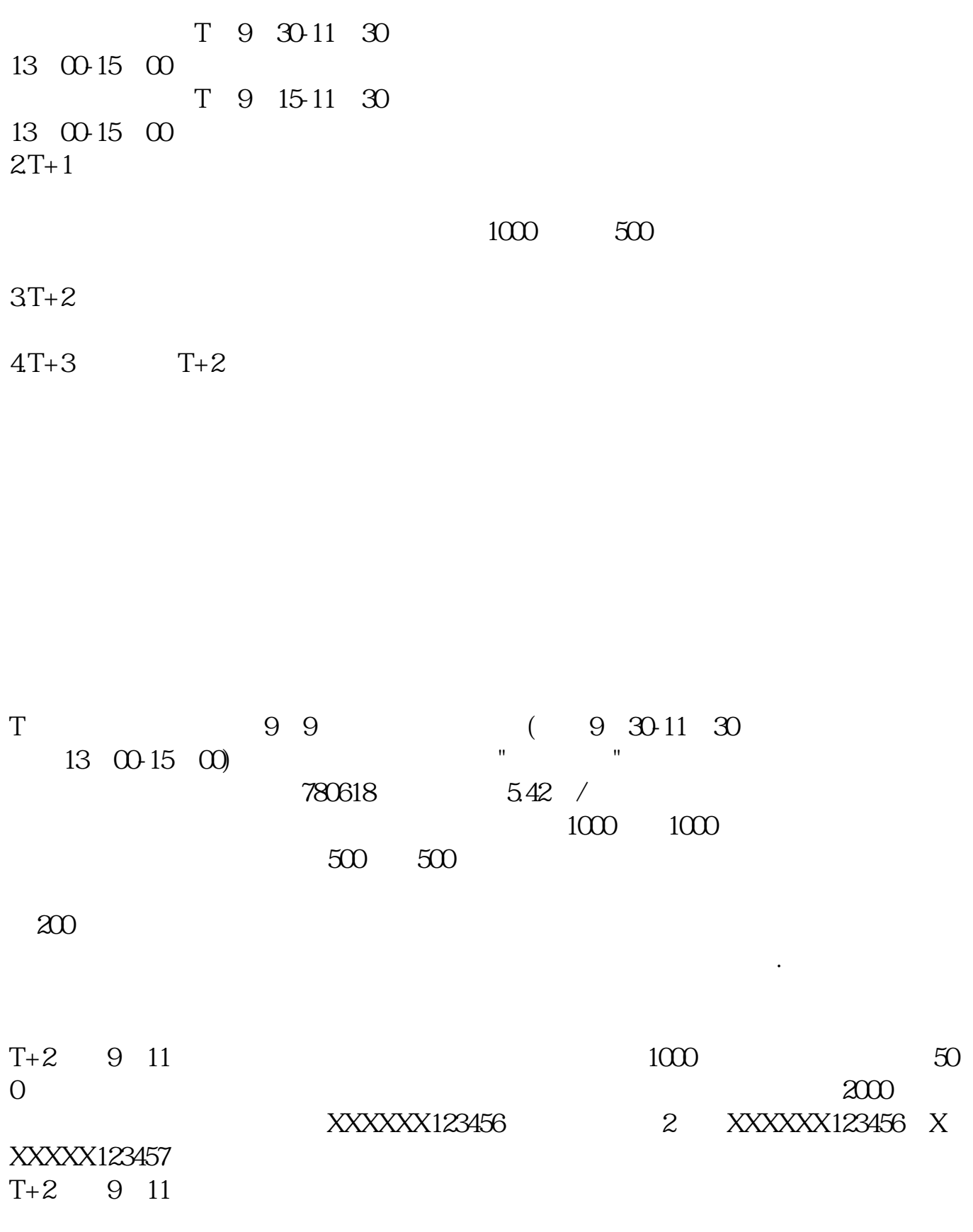

 $1000$  "

**股识吧 gupiaozhishiba.com**

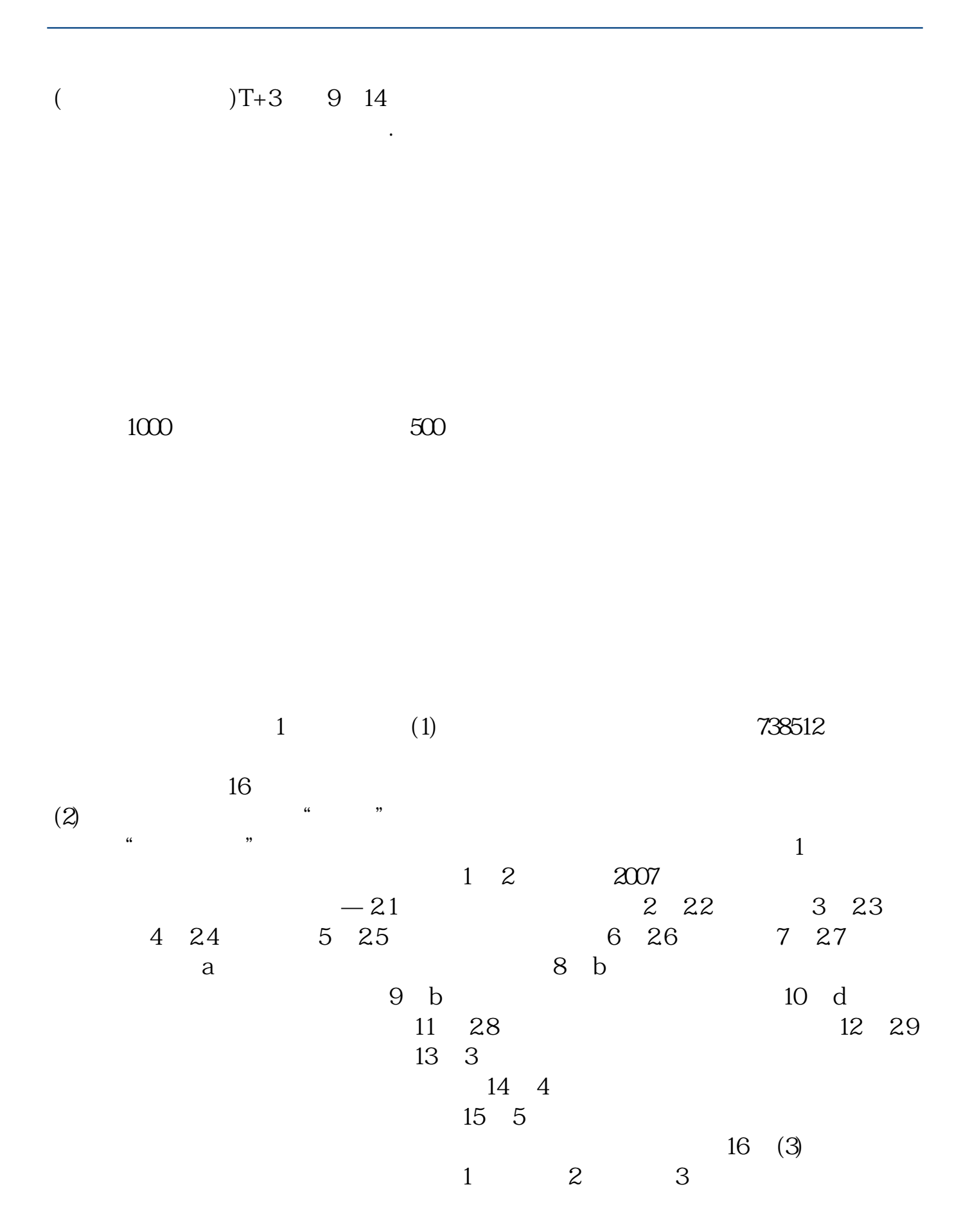

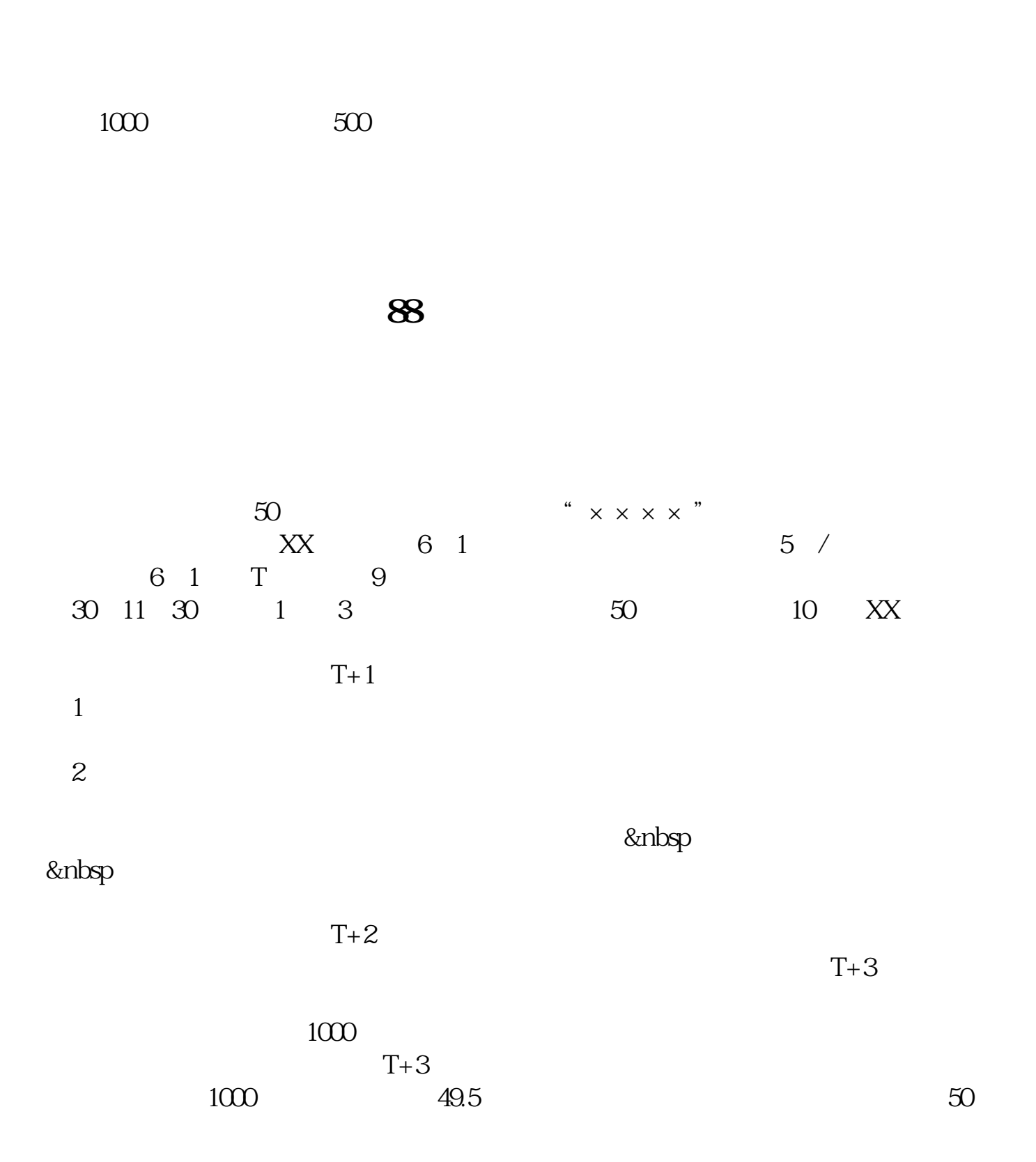

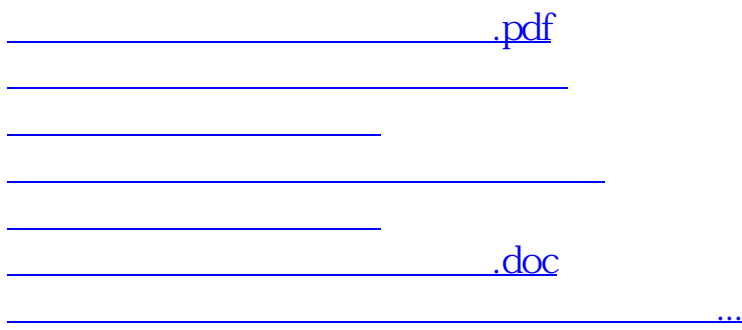

<https://www.gupiaozhishiba.com/article/26742439.html>